#### Building Blocks for Exploratory Data Analysis Tools

Sara Alspaugh UC Berkeley Archana Ganapathi Splunk Inc. Marti Hearst UC Berkeley Randy Katz UC Berkeley

### Motivation

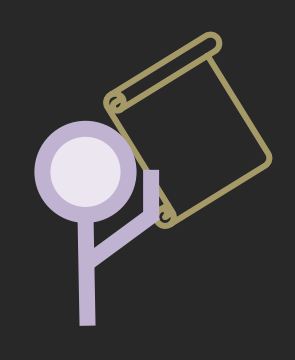

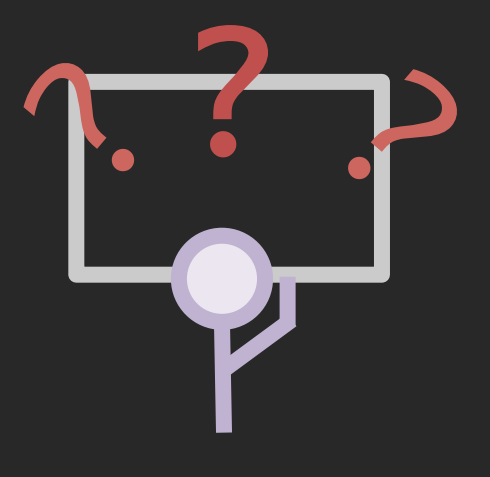

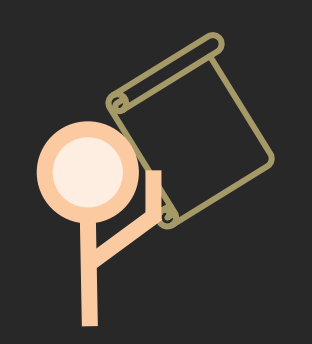

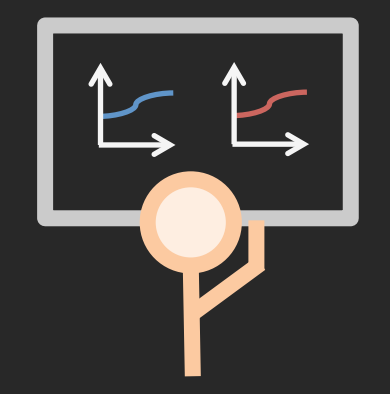

#### Motivation

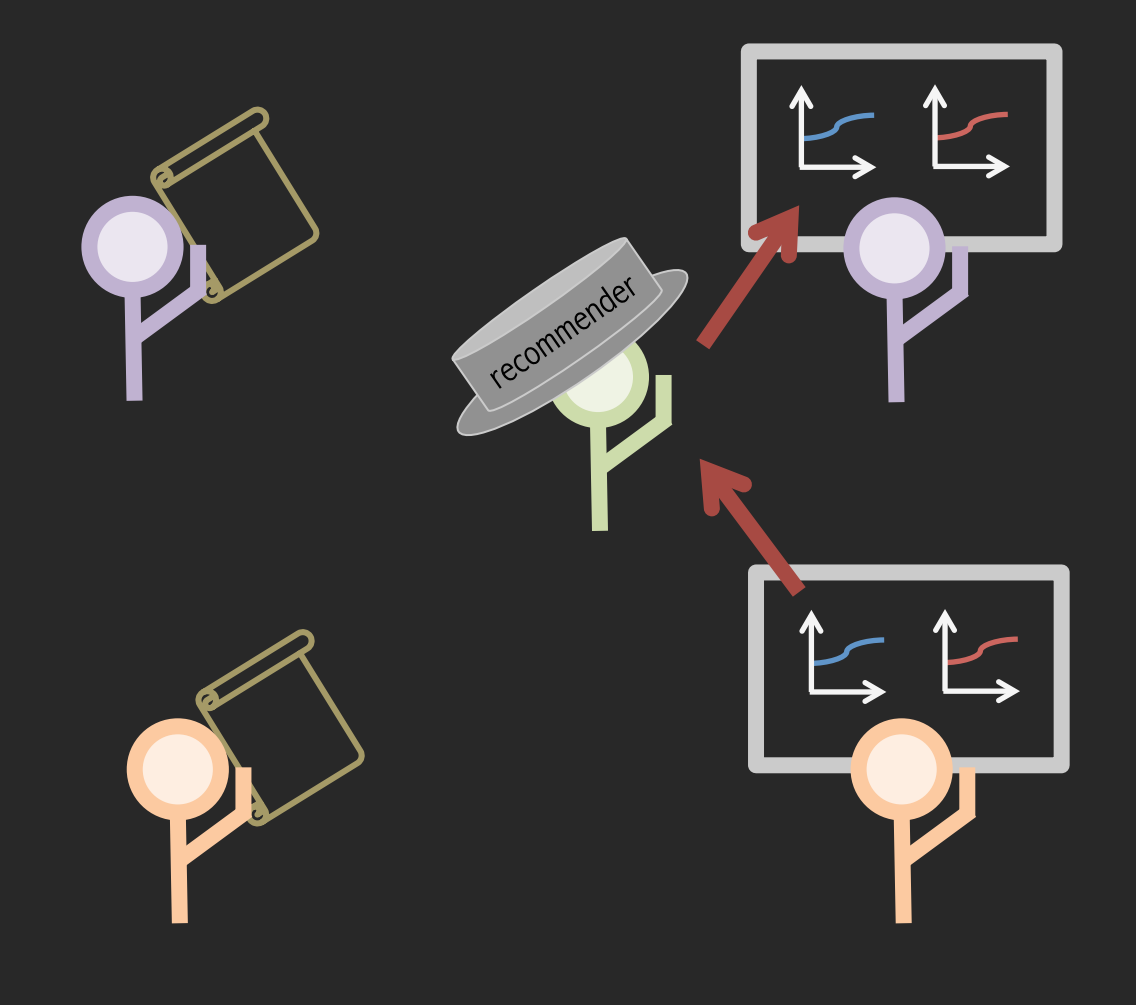

# Key Idea

- exploit similarity between data sets to make recommendations
	- but we don't have analyzed data sets, so use queries (small programs) instead

#### Approach

1. collect user queries from Splunk – but not data sets

2. apply latent semantic analysis

- test key idea
- use extension of this for recommending

# Splunk

- View a demo here: http://www.eecs.berkeley.edu/~alspaugh/misc/splunk\_demo\_screencast.mov – you might need QuickTime for your the browser – be patient, it can take a while to load
- Splunk collects and indexes large amounts of semi-structured time series data
- Data is often log data – each time-stamped entry is a row
- Users visualize data via GUI and query language
- Data is processed in stages expressed in queries: – command arguments | command arguments | ...
- No schema; key-value pairs are extracted at run time – think bags of key-value pairs instead of tables

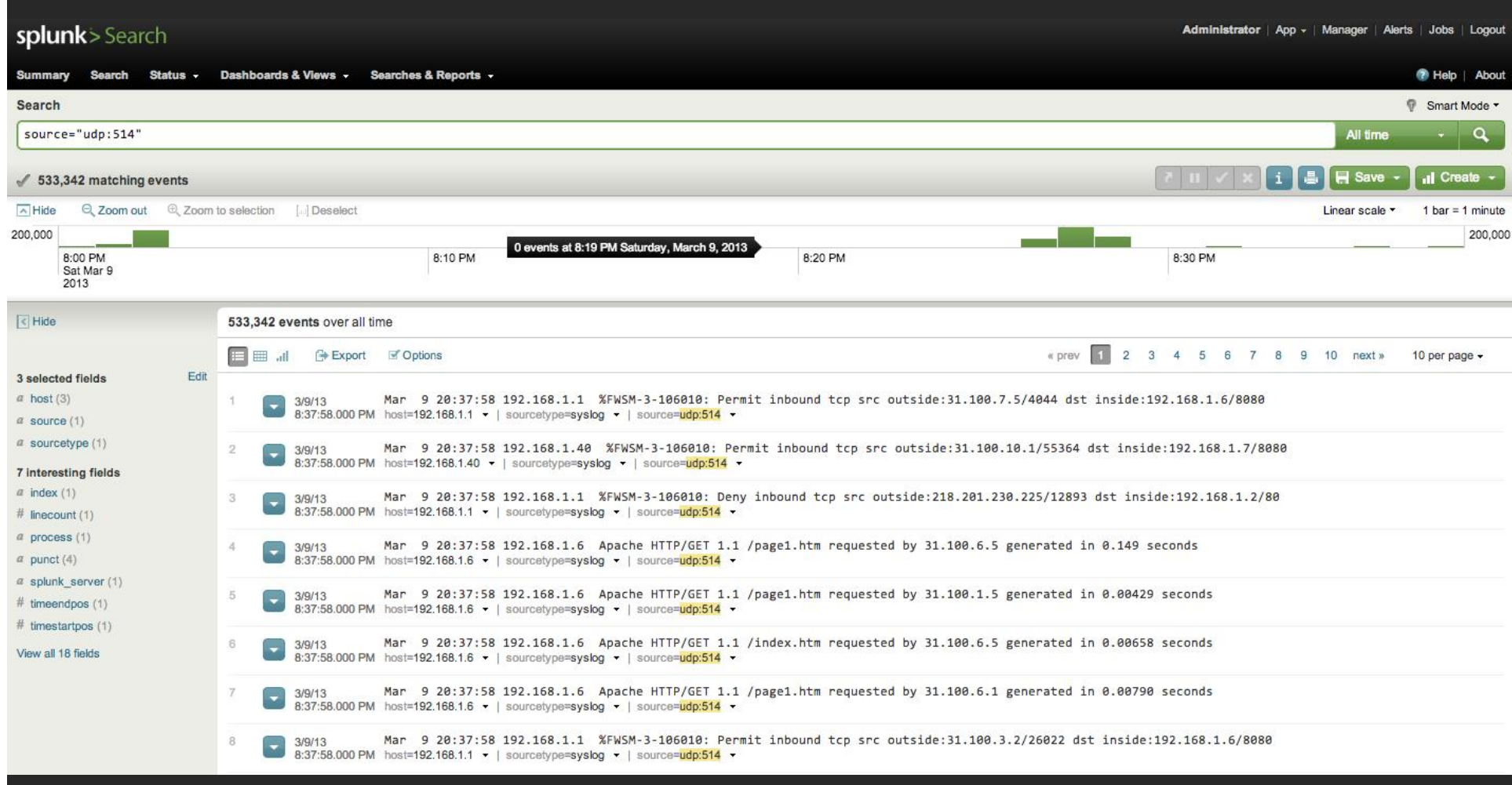

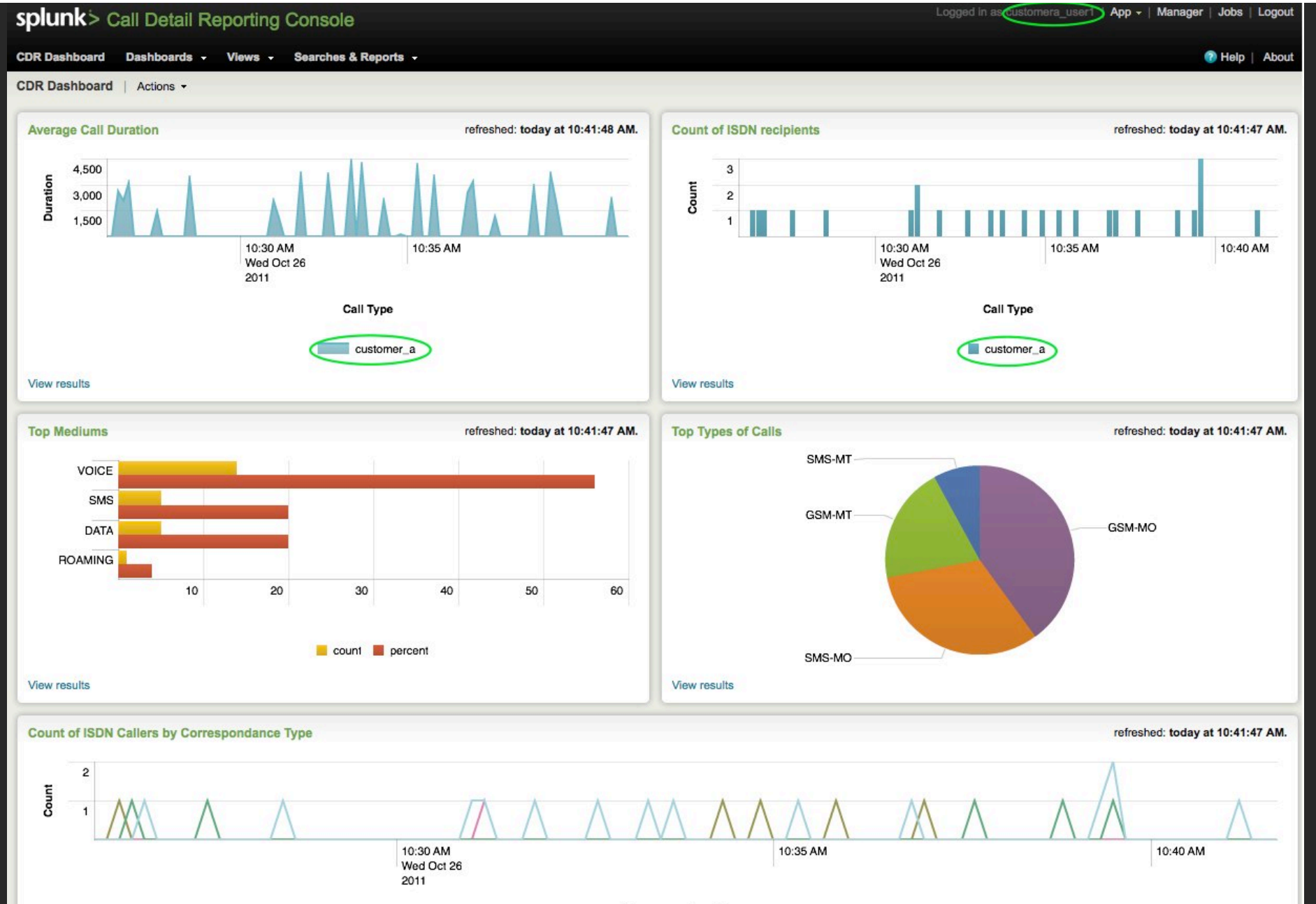

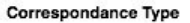

DATA - ROAMING - SMS - VOICE

#### **View results**

# Splunk Query Example

search source=eqs7day-M1.csv | eval Description= case(Depth<=70, "Shallow", Depth>70 AND Depth<=300, "Mid", Depth>300, "Deep")

| table Datetime, Region, Depth, Description

– commands and operators

- field (i.e., key or column)
- value (i.e., column values)
- pipe to next command

#### LSA

#### DOCUMENTS OUERIES

- 1. Romeo and Juliet.
- 2. Juliet: O happy dagger!
- 3. Romeo died by dagger.
- 4. "Live free or die", that's the New-Hampshire's motto.
- 5. Did you know, New-Hampshire is in New-England.
- d1 : romeo, juliet. d2 : juliet, happy, dagger d3 : romeo, die, dagger. d4 : live, free, die, New-Hampshire d5 : New-Hampshire

- 1. search sourcetype=access\_combined where isnull(task\_queue) | timechart count span=1min | eval count=count/60
- 2. search host="appspot.com" change\_time=\* eventstats count as Total | bucket change\_time span=log10 | stats count as Count, max(Total) as Total by change\_time | eval percentage=Count/Total\*100

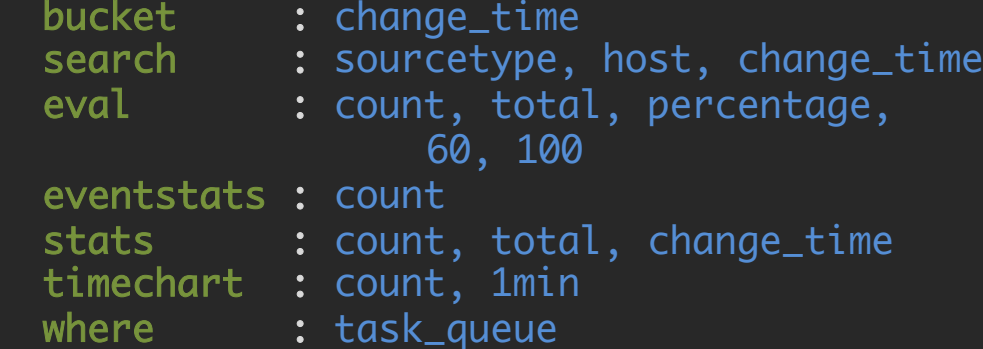

Document example from:

Thomo, Alex. Latent Semantic Analysis (Tutorial). www.engr.uvic.ca/~seng474/svd.pdf

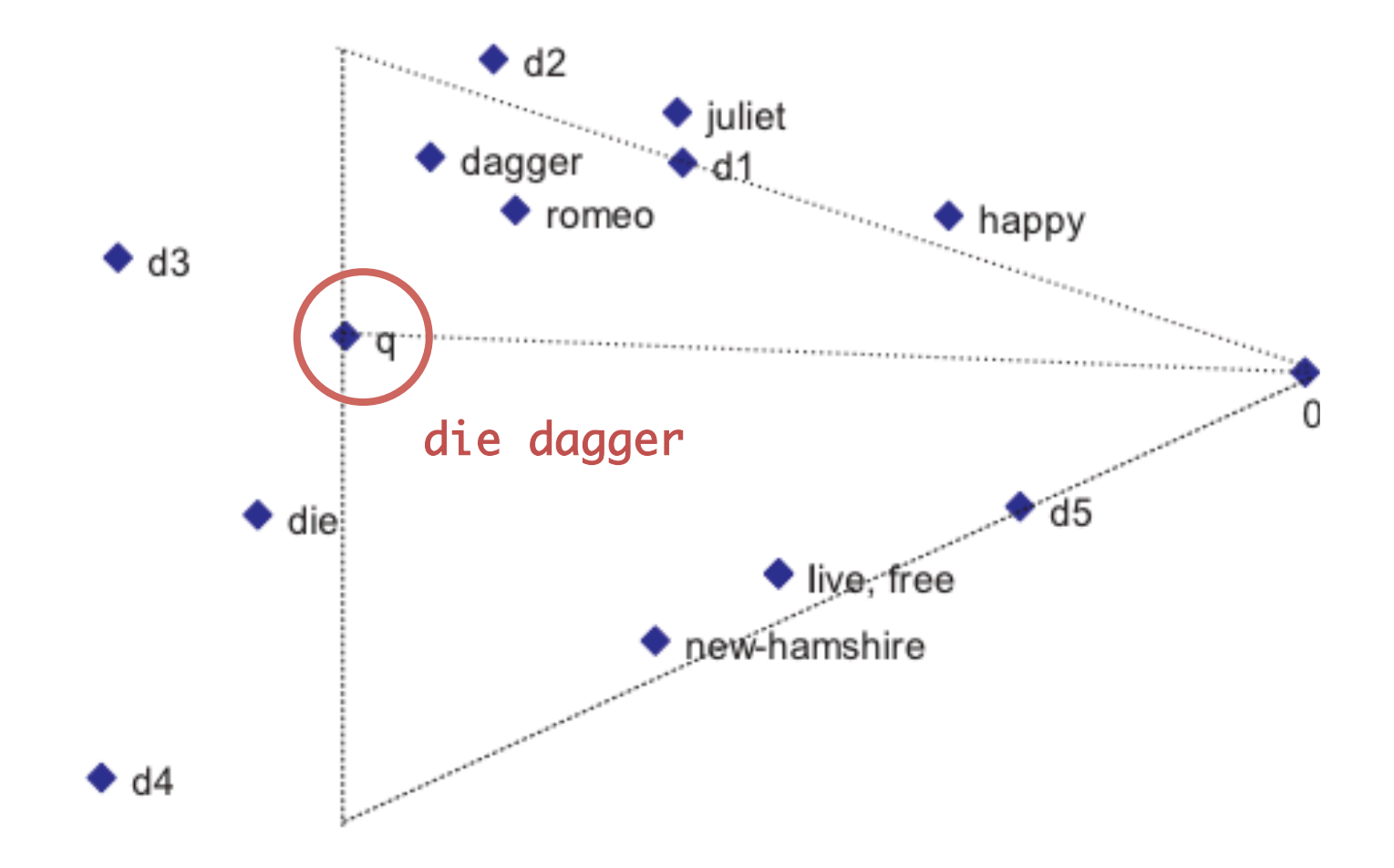

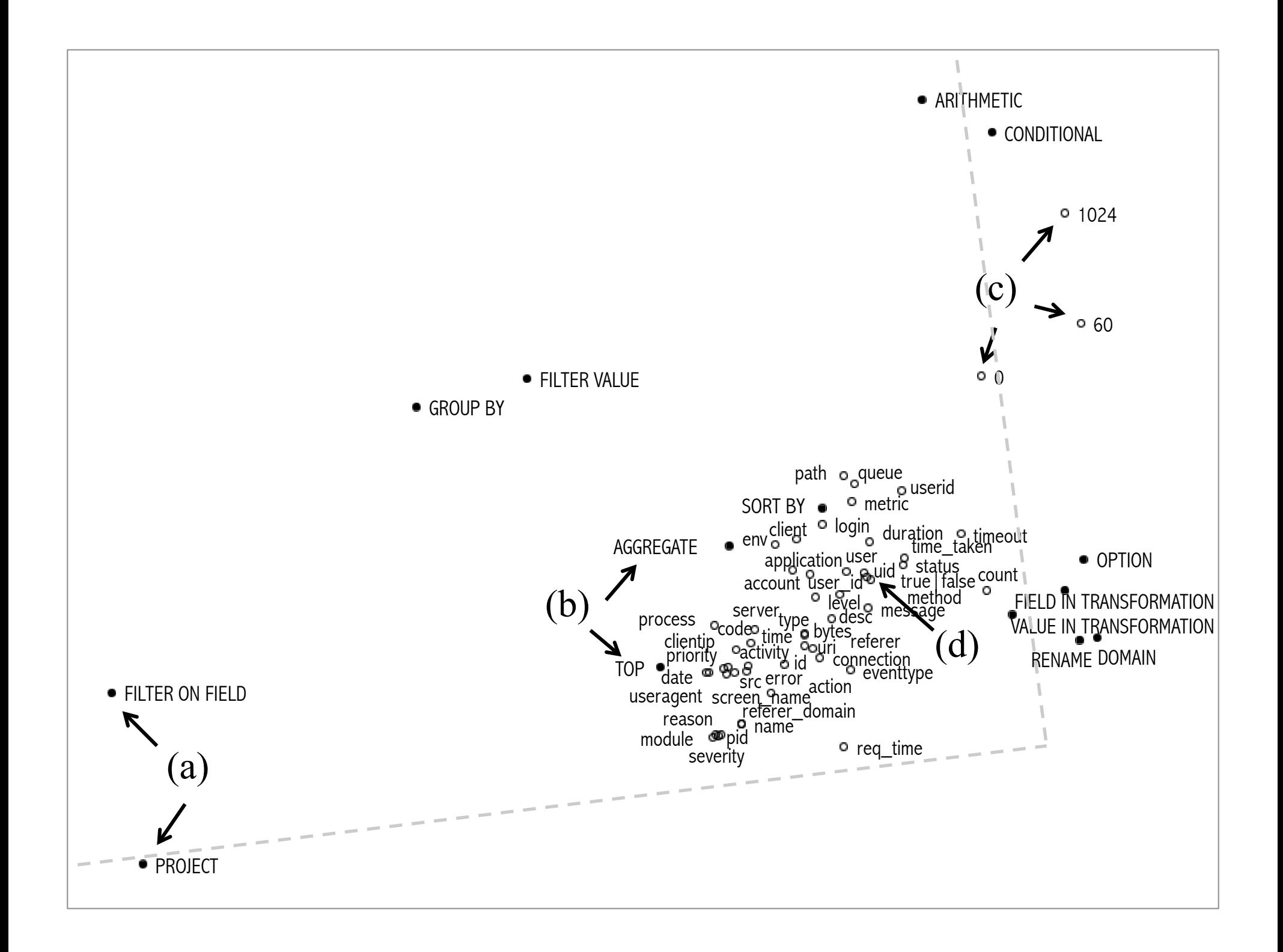

#### Conclusion

- Evidence for making recommendations based on similarity of data: inconclusive but promising
- Possible approaches:
	- recommendation algorithms: LSI, nearest neighbor
	- dimensionality reduction: NMF, t-SNE (hat tip reviewer #3)
	- Bayesian: naïve, hierarchical
	- natural language processing
	- others?

### Thank you.

#### Questions?